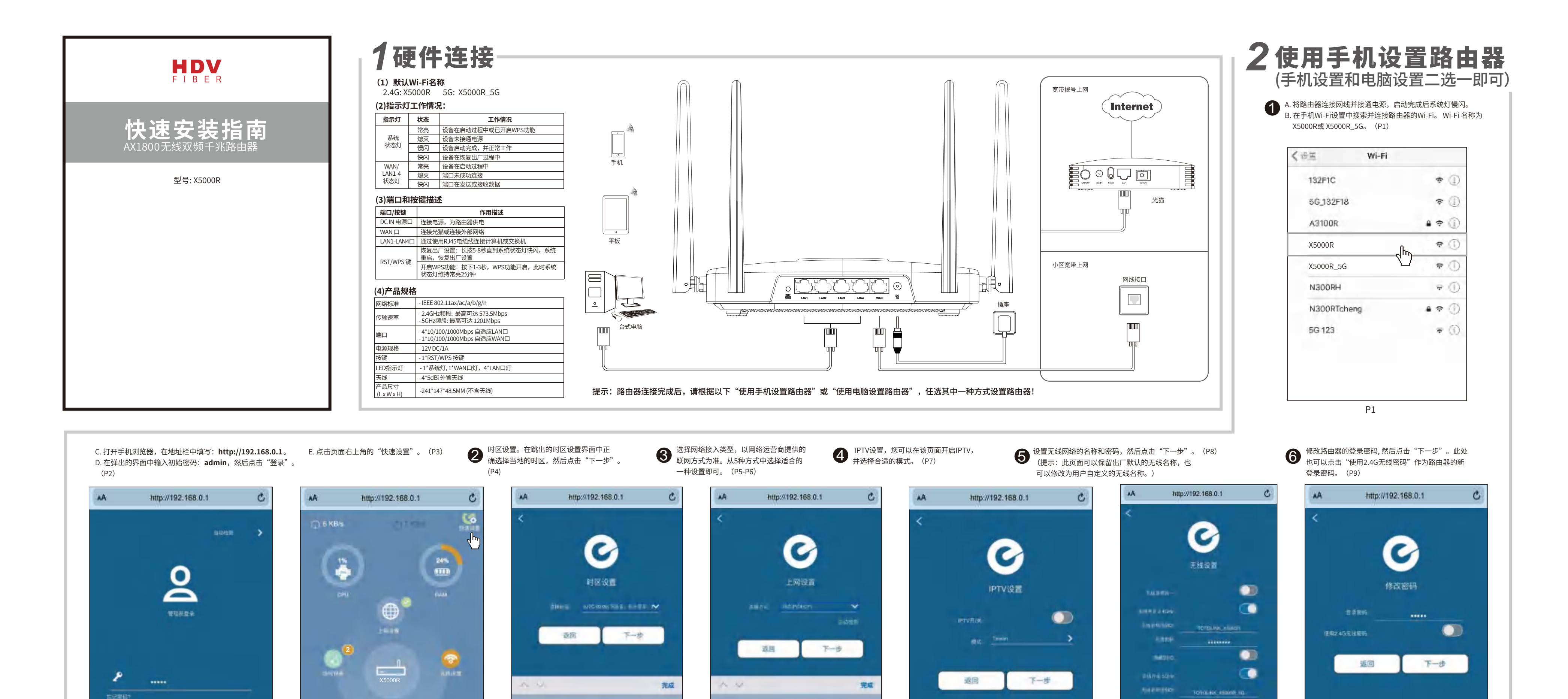

IUTC+06 DOI (6 mHz 06, 16 mHz (舌) (UTCHD700) BEEL (\$17), 18.9% 都态iP(固定地址) (UTC+08:00) 北京. 香港, 台北, 动态IP(DHCP) **MTC+29FRIES.A.RE** 医带上网  $\Box$ 盈 **UNTILETIME ARE IN STRAINING PPTP** ۰ 市理店

**P4** 

P7

۰

٠

P<sub>9</sub>

come page

**The Corporation** 

**P8** 

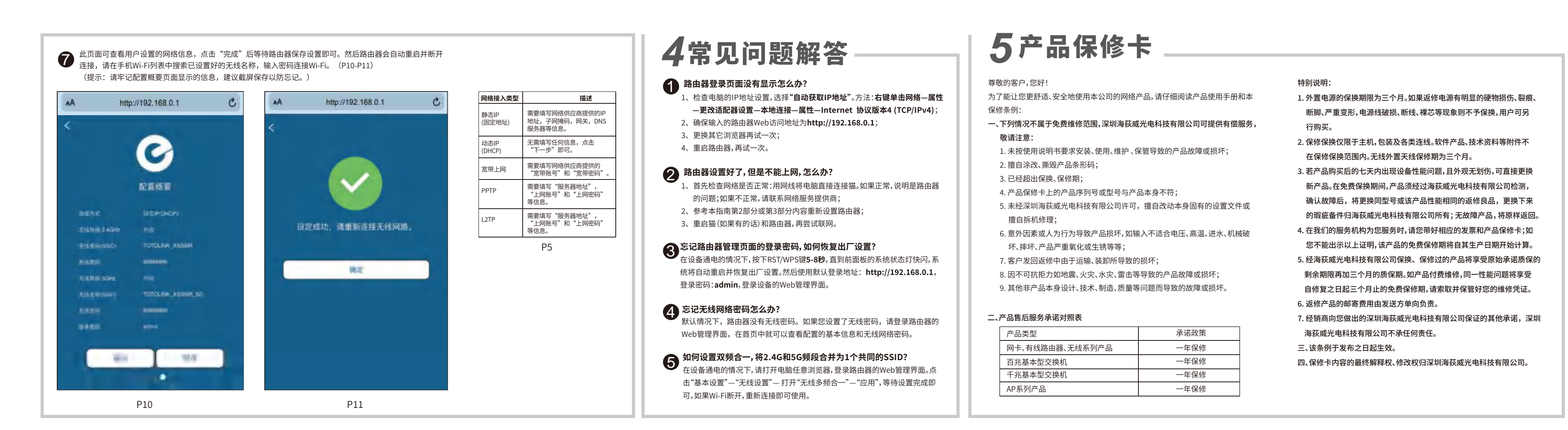

**P6** 

## 3使用电脑设置路由器(手机设置和电脑设置二选一即可)

**P3** 

登录

**P2** 

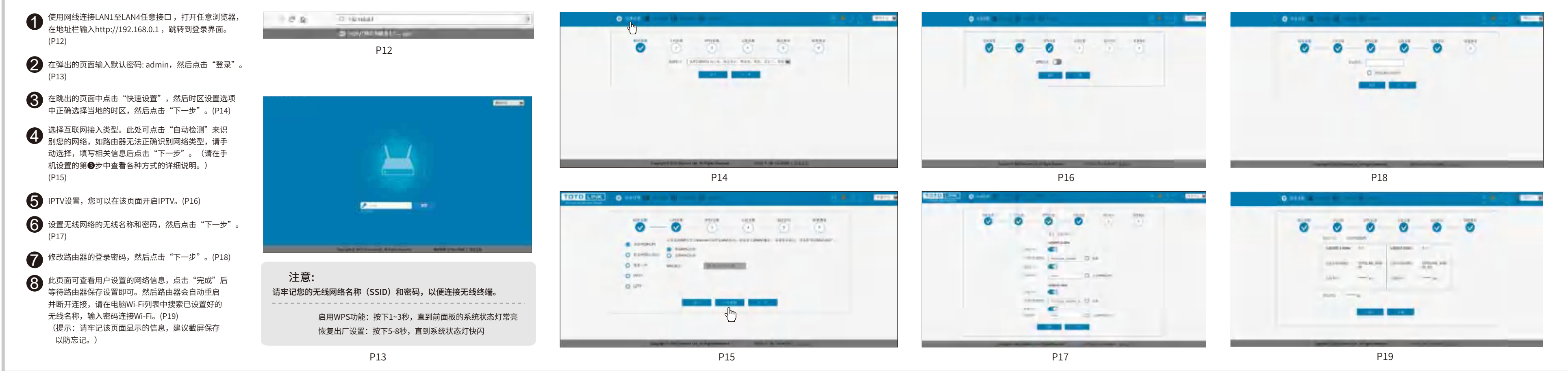